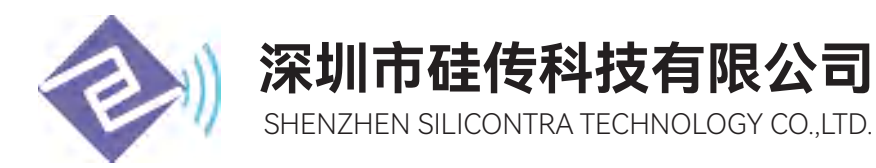

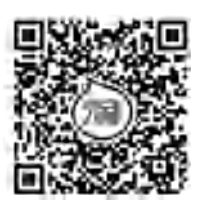

# GC433-TC011P

## 433MHz 无线透传模块用户规格书

(V2.0)

## 目录

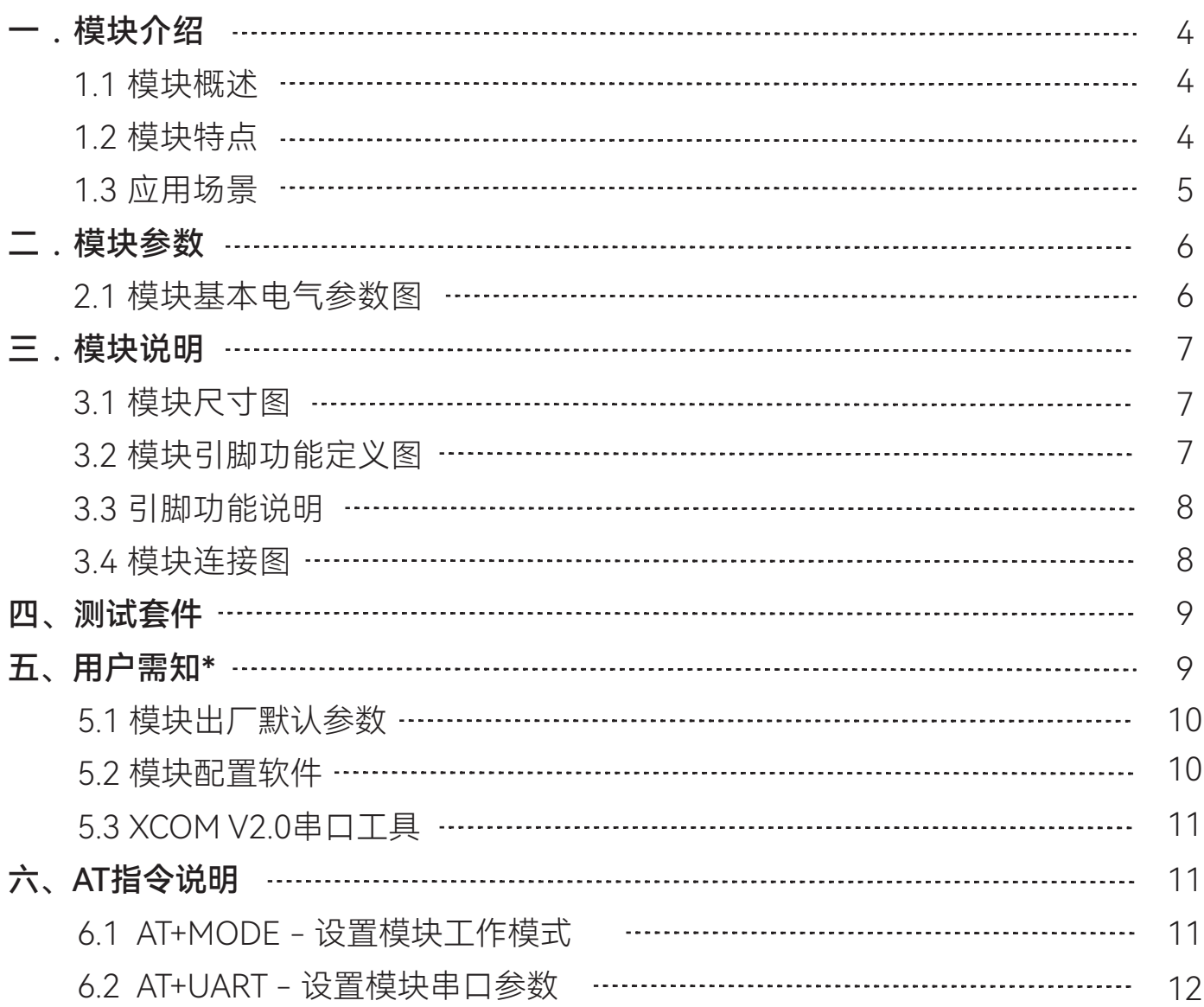

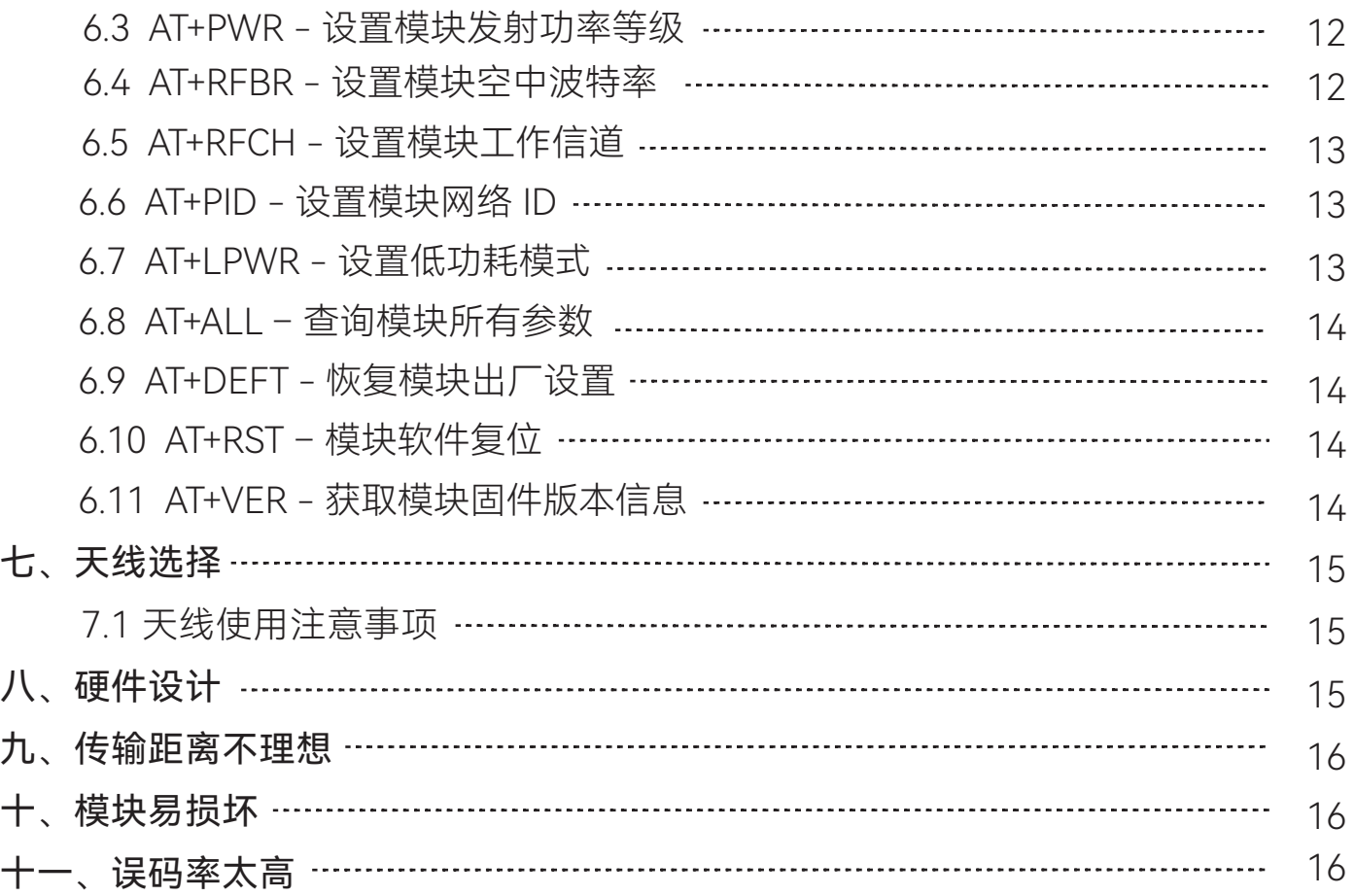

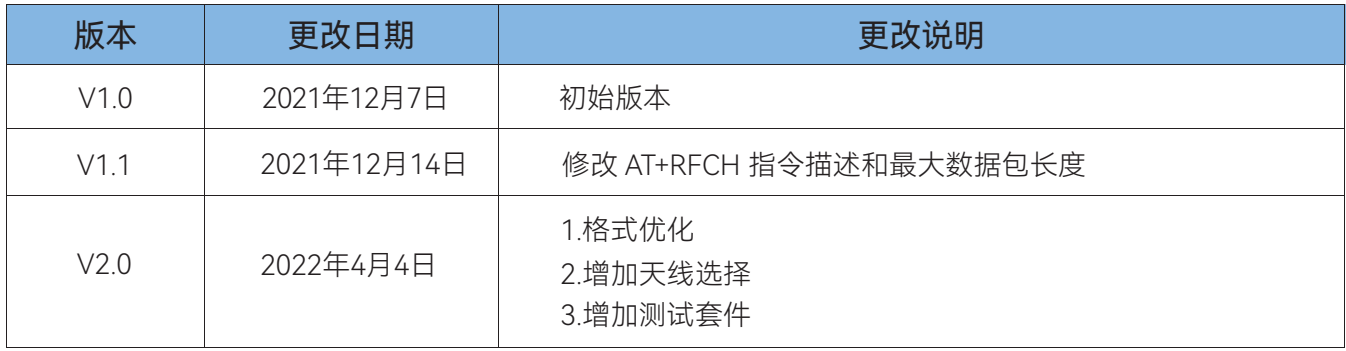

## 一、 模块介绍

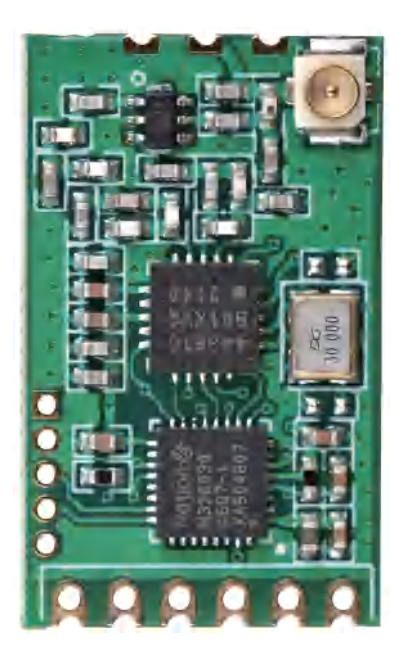

(模块以实物为准)

#### 1.1 模块概述

 GC433-TC011P 是基于Siliconlabs 射频芯片 SI4438 上与内置高性能 32 位 M0 单片机上我司 独立设计开发的模块。 此模块是高度集成半双工微功率 433MHz 无线数据传输模块。前期的射频 与内部开发已经由我司全部完成,而用户无需编写复杂的设置与传输程序,只需要串口对接就可实 现数据传输。模块同时支持宽电压运行,使之能够应用在非常广泛的领域。用在非常广泛的领域。

#### 1.2 模块特点

- 支持433MHz频段, 穿透性强
- 多信道选择,支持32个信道
- 功率可软件配置, 最大发射功率+20dBm
- 射频空中波特率可调
- 串口通讯接口,串口波特率可软件配置
- **标准供电电压+3.3V**
- 工业级标准设计, 支持-40~85℃下长时间使用
- 超小体积, 仅21.5x13mm
- 邮票孔设计,方便批量生产
- 预留插件接口, 方便批量生产

#### 1.3 应用场景

- 智能扫地机
- 智能擦窗机
- 智能家居控制
- 智慧酒店控制
- 智慧交通道钉
- 智慧路灯
- 烟雾报警器
- 工业遥控器
- 电单车充电桩
- 烟雾报警器

## 二、模块参数

## 2.1 模块基本电气参数图

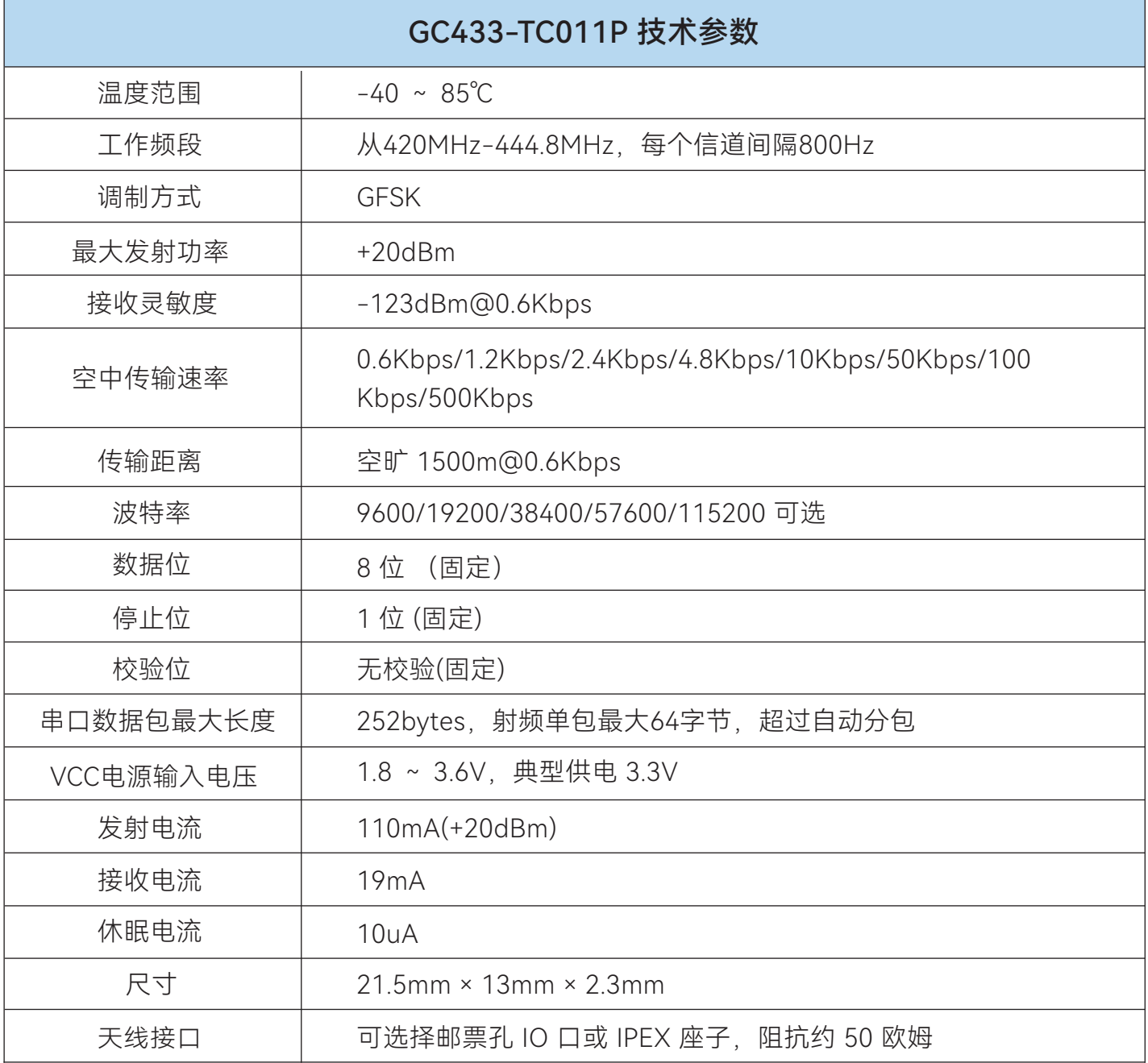

## 三、模块说明

## 3.1 模块尺寸图

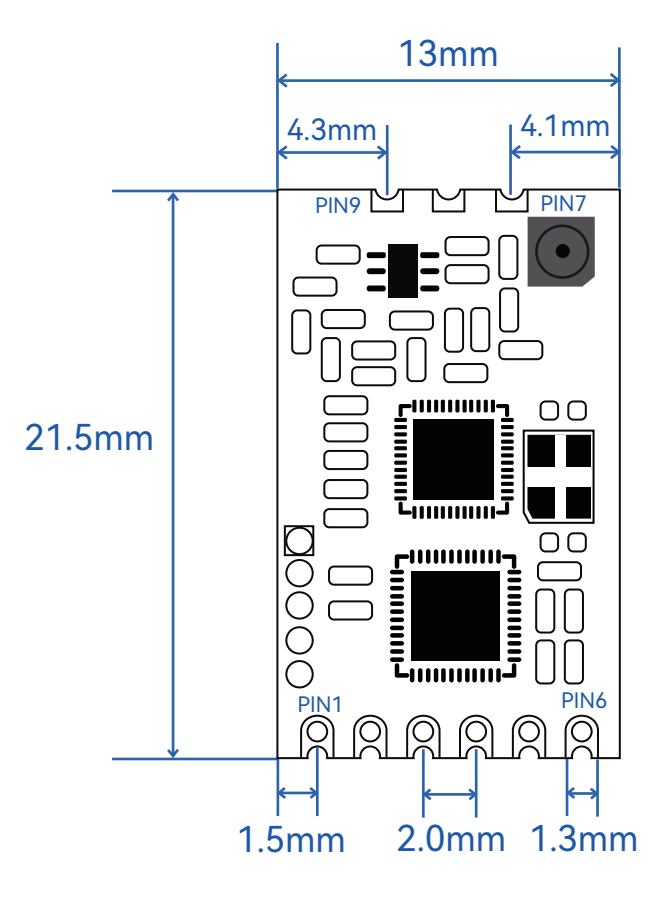

3.2 模块引脚功能定义图

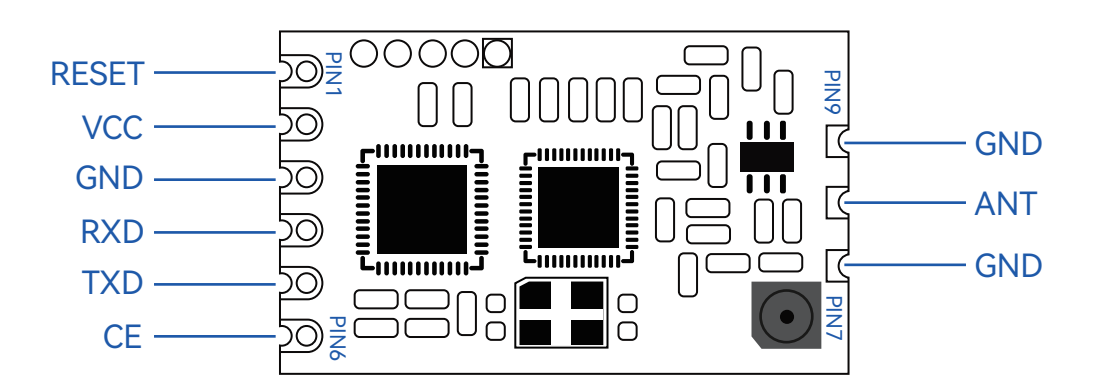

#### 3.3引脚功能说明

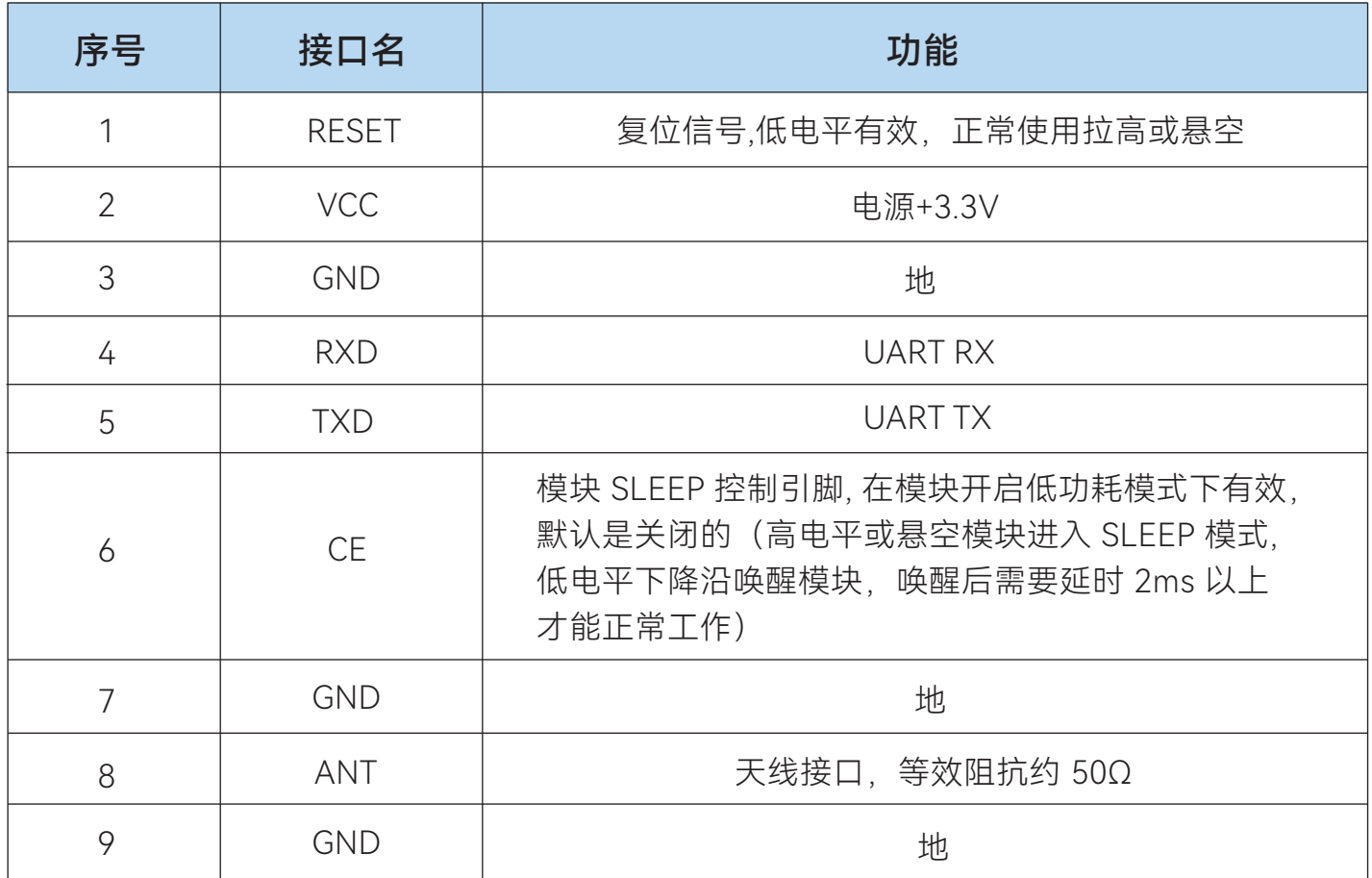

## 3.4 模块连接图

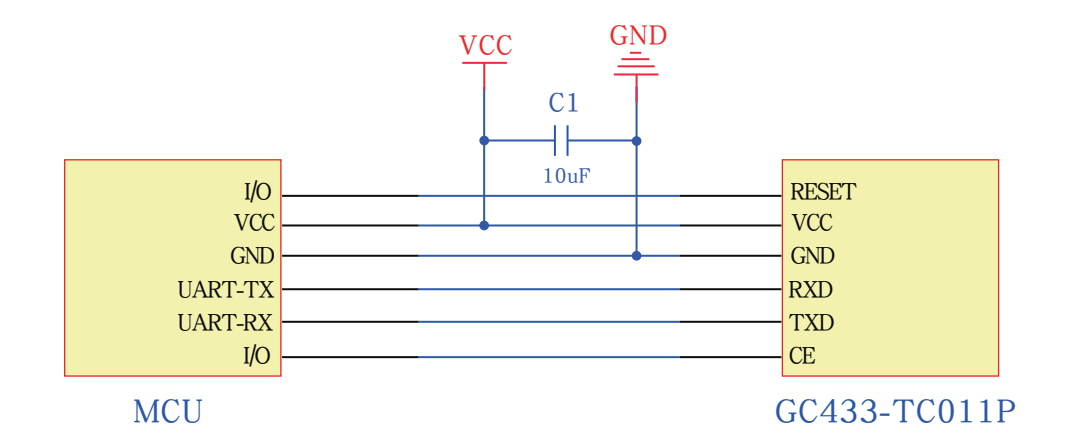

#### 注意: 1.CE引脚只有在模块开启低功耗模式下才有效,详见CE引脚说明 2.MCU的UART-TX接模块的RXD、MCU的UART-RX接模块的TXD

## 四、测试套件

 为方便广大客户需求,更效率的进行产品的快发以及快速评估无线模块方案的可行性,用户 可在淘宝平台购买测试套件。

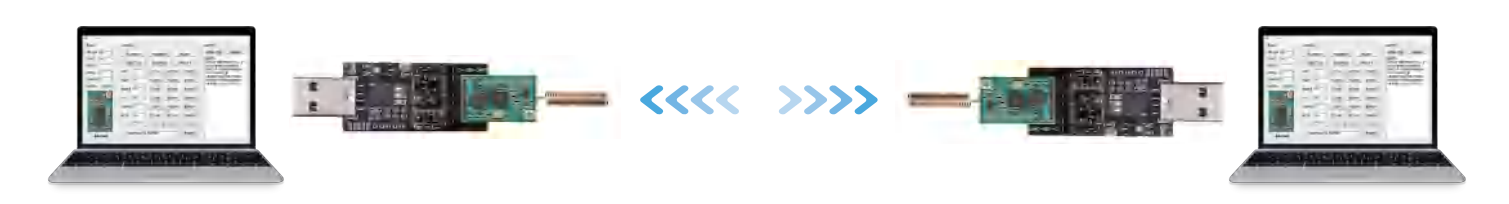

## GC433-TC011P套件

## 五、用户需知\*

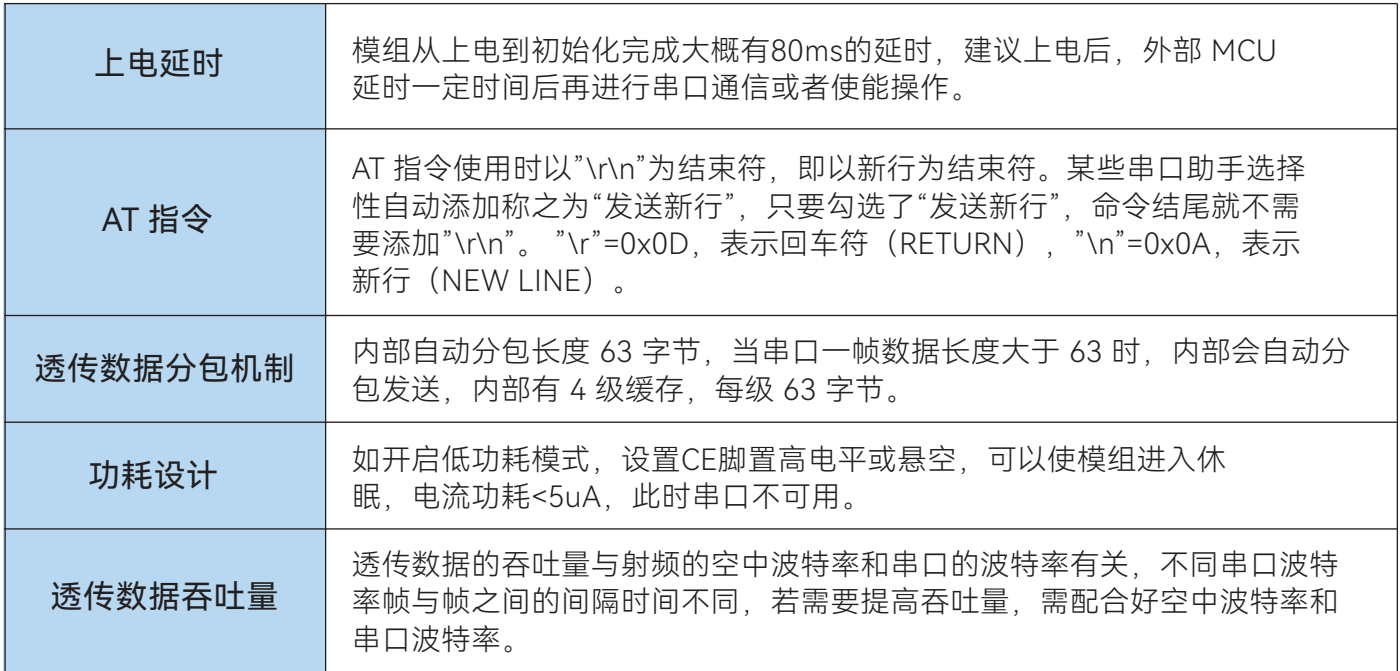

5.1模块的出厂默认参数如下:

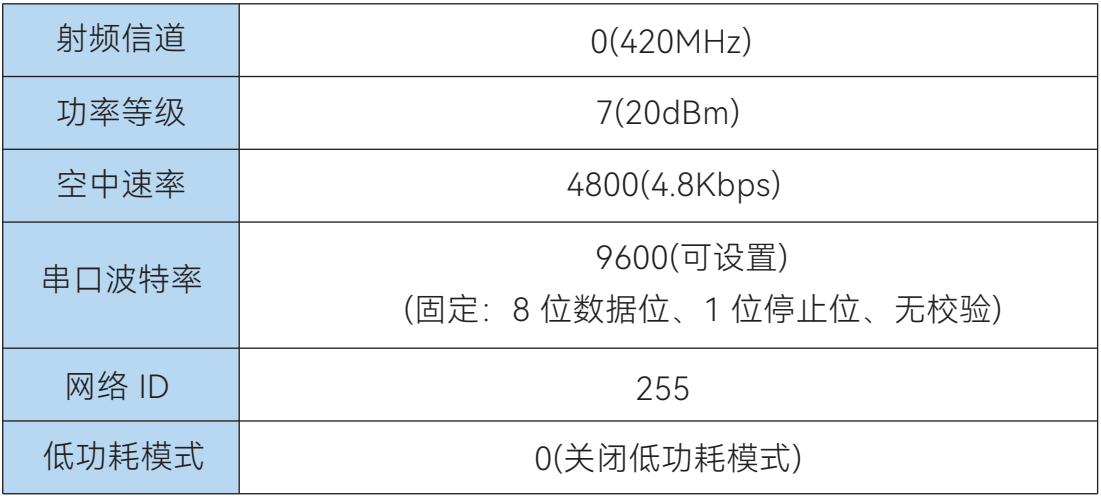

## 5.2 模块配置软件

(4) 平均硅酸钾或(GC433-TC011-V1.0)

口 ※

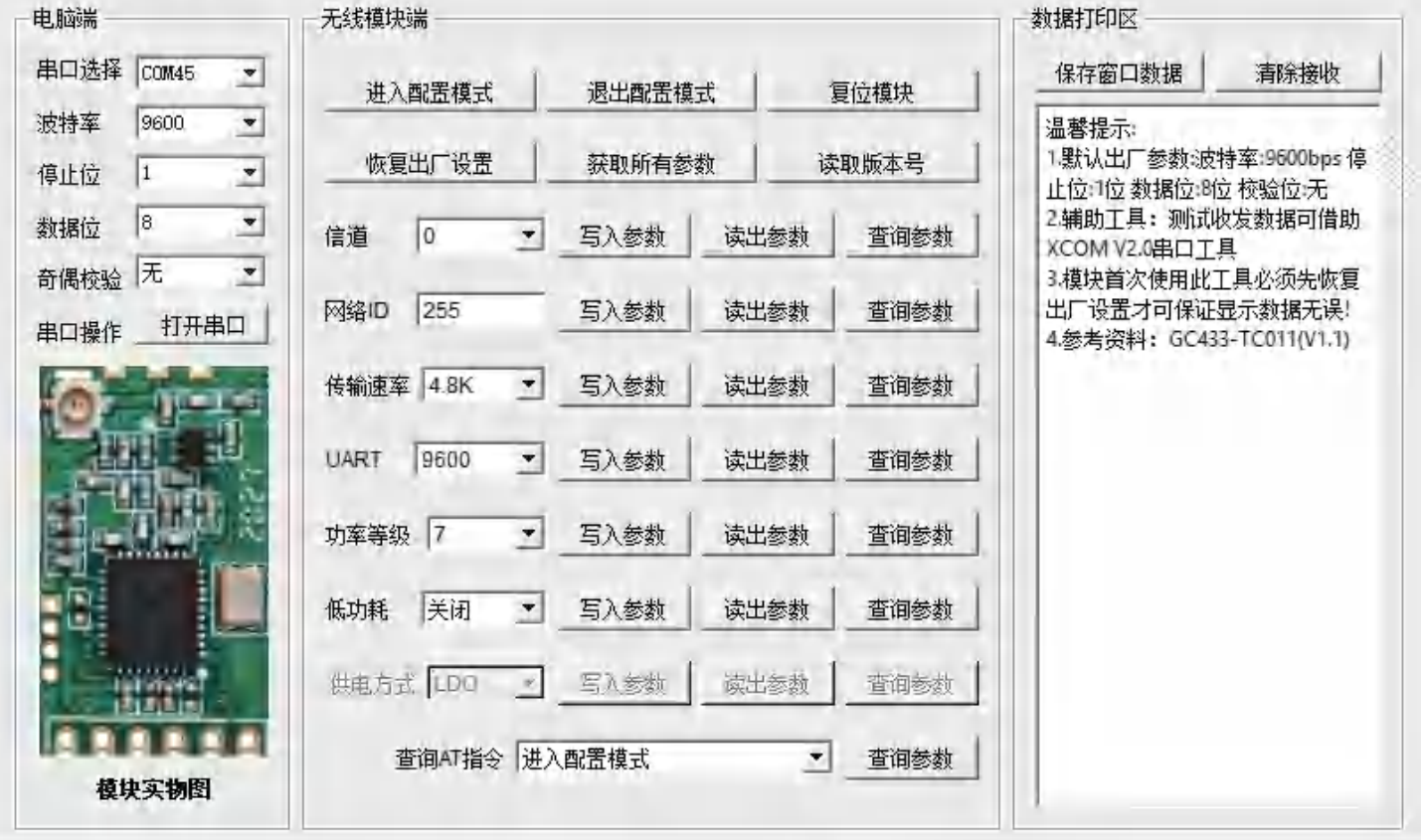

模块配置软件,一键配置。

## 5.3 XCOM V2.0串口工具

**ATM** XCOM V2.0

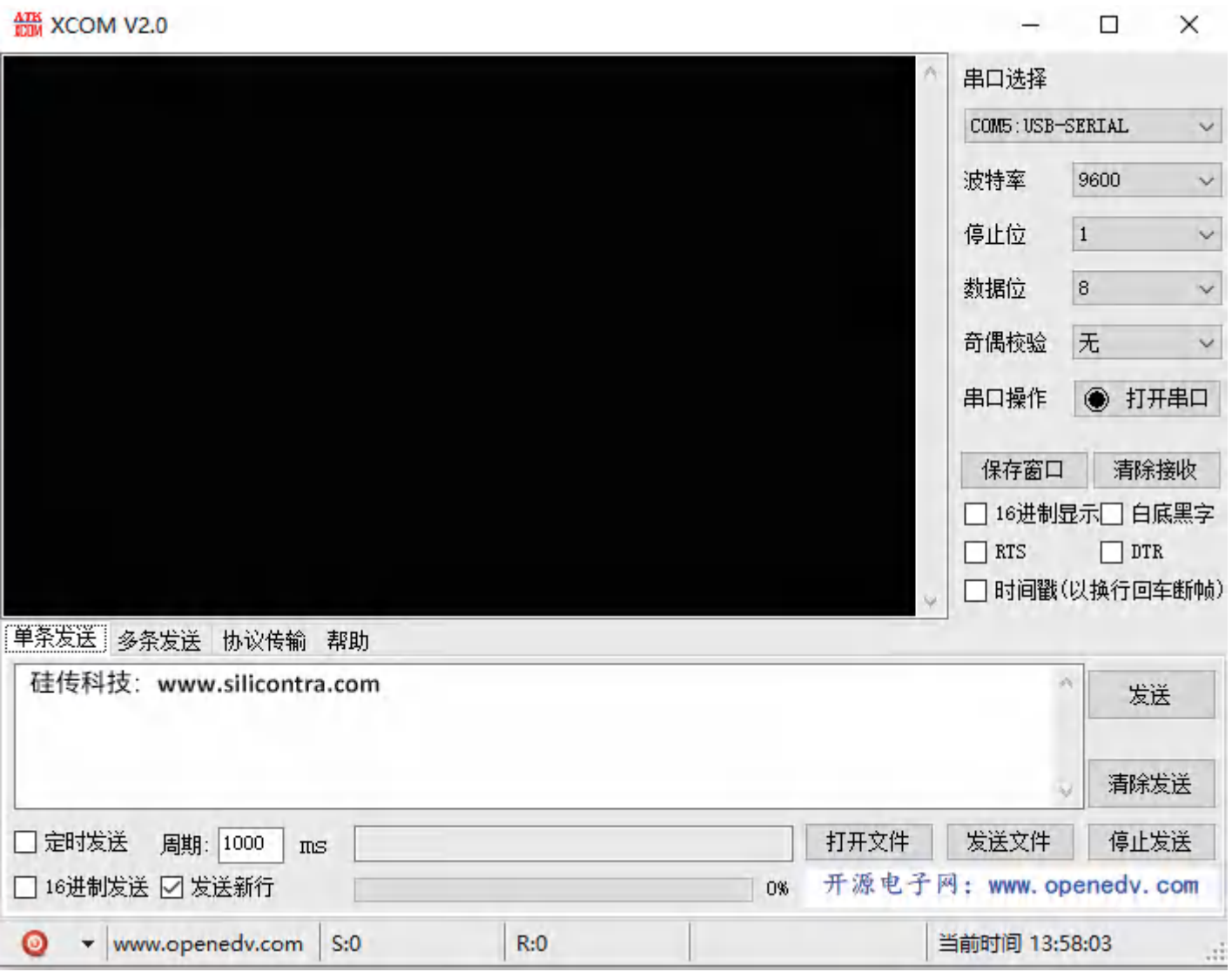

- 六、AT指令说明:用户如需要自己用串口助手配置模块的某一项参数,需要按照我 司的AT指令集进行输入
- 6.1 AT+MODE 设置模块工作模式

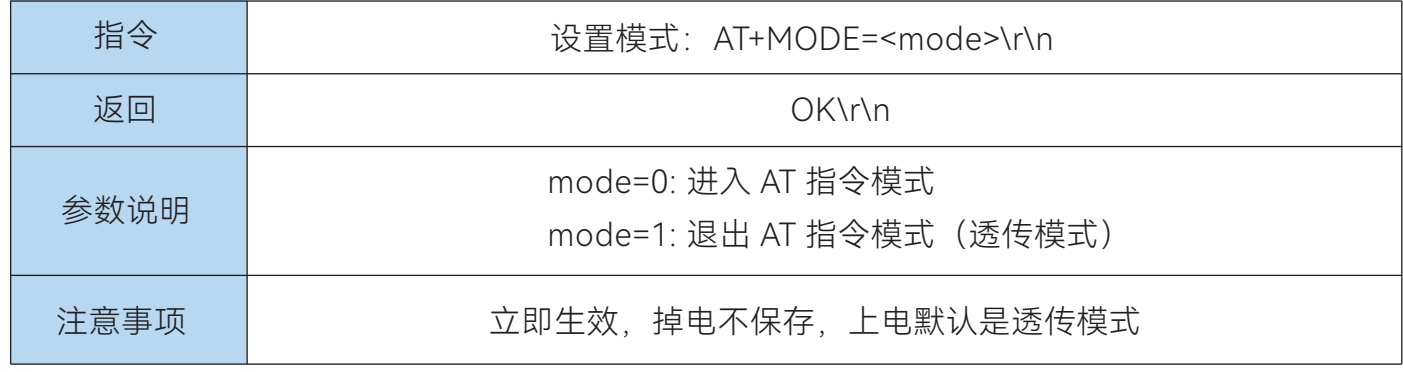

## 6.2 AT+UART - 设置模块串口参数

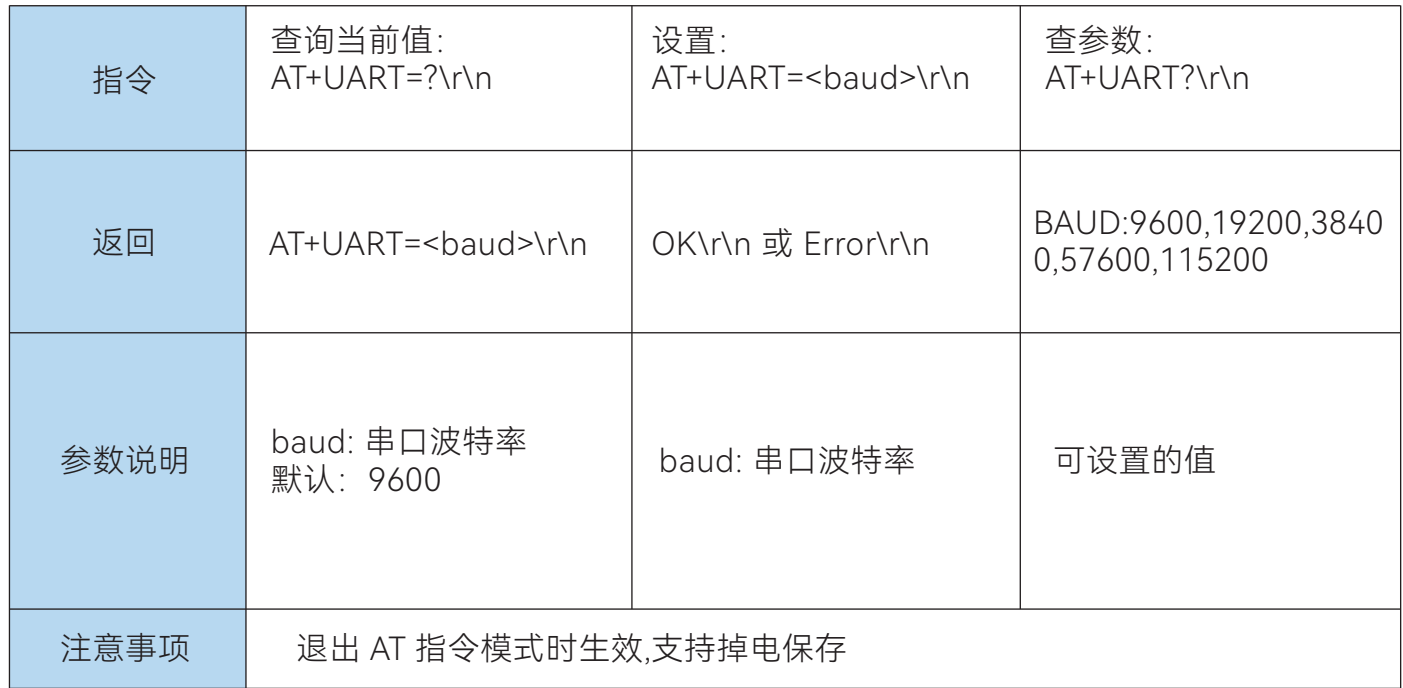

## 6.3 AT+PWR - 设置模块发射功率等级

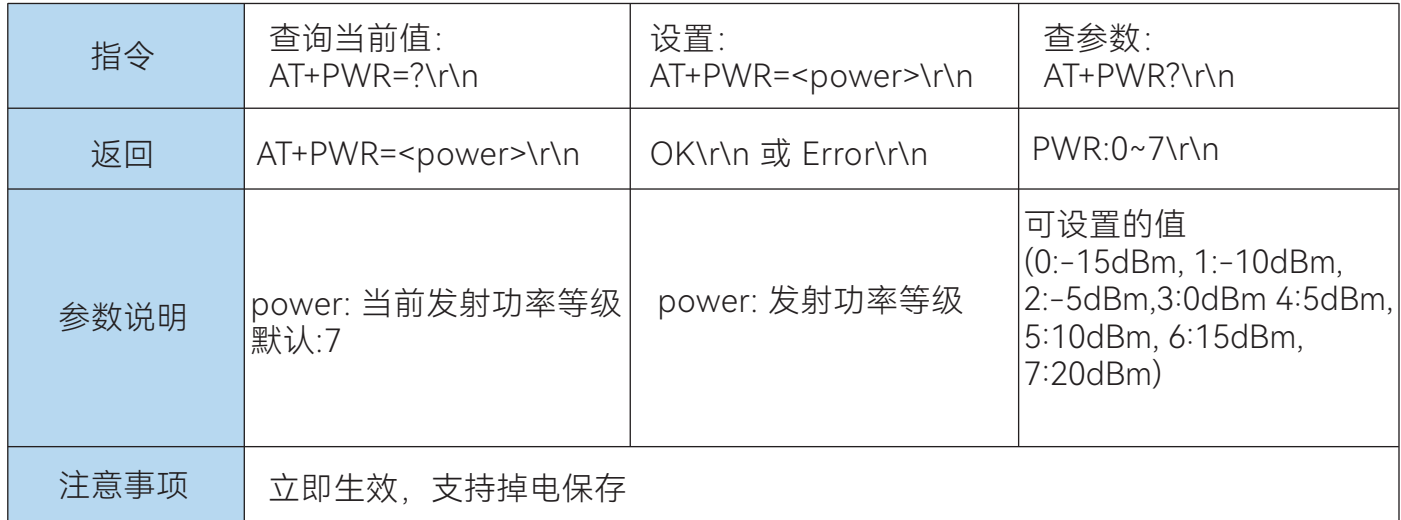

#### 6.4 AT+RFBR - 设置模块空中波特率

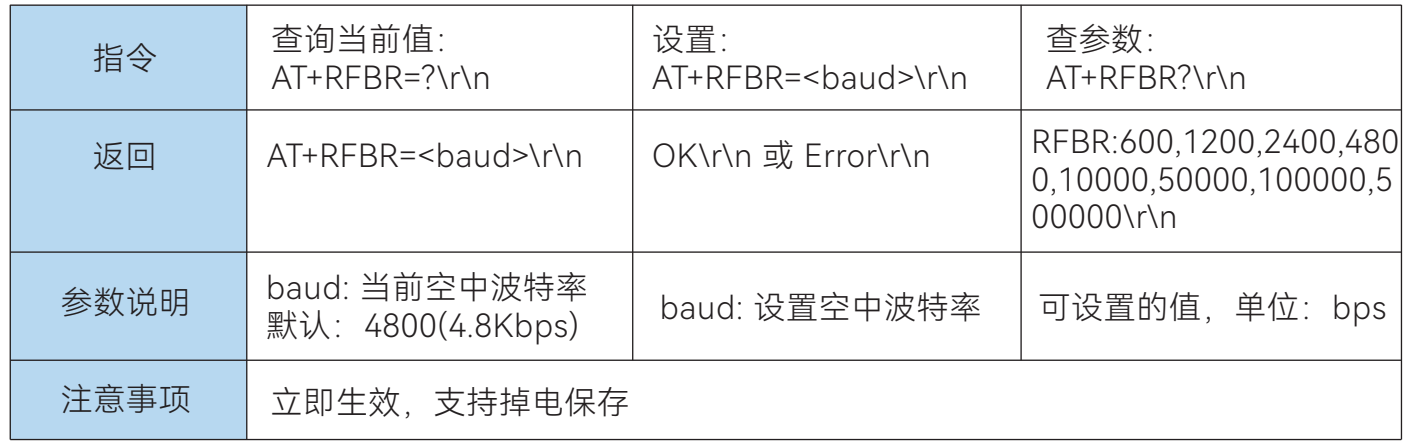

## 6.5 AT+RFCH - 设置模块工作信道

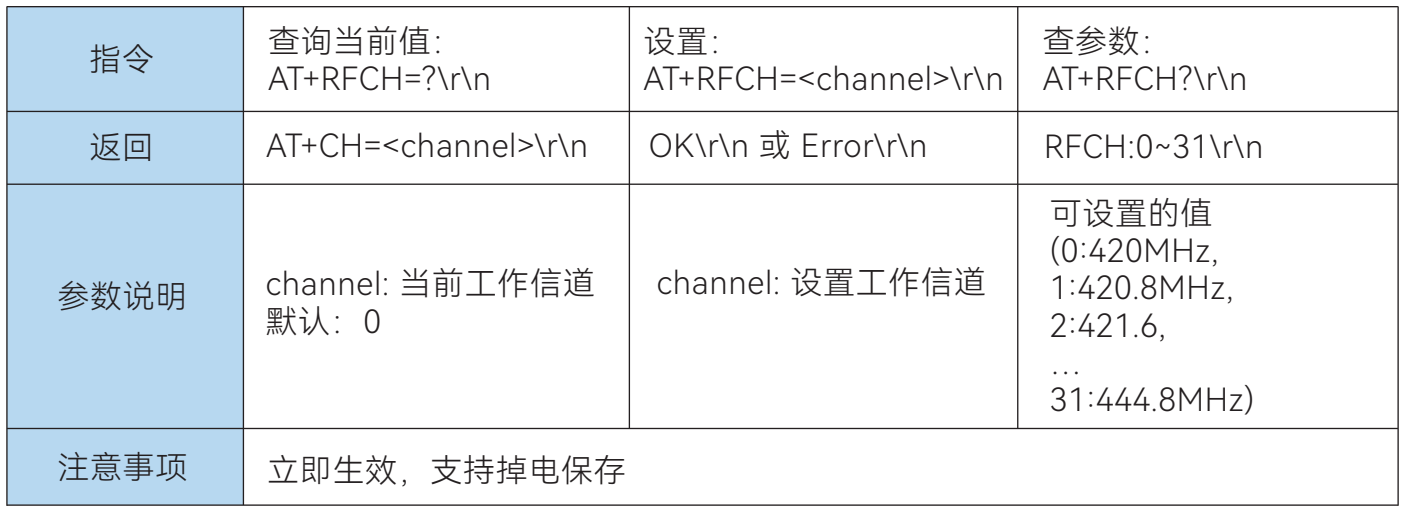

## 6.6 AT+PID - 设置模块网络 ID

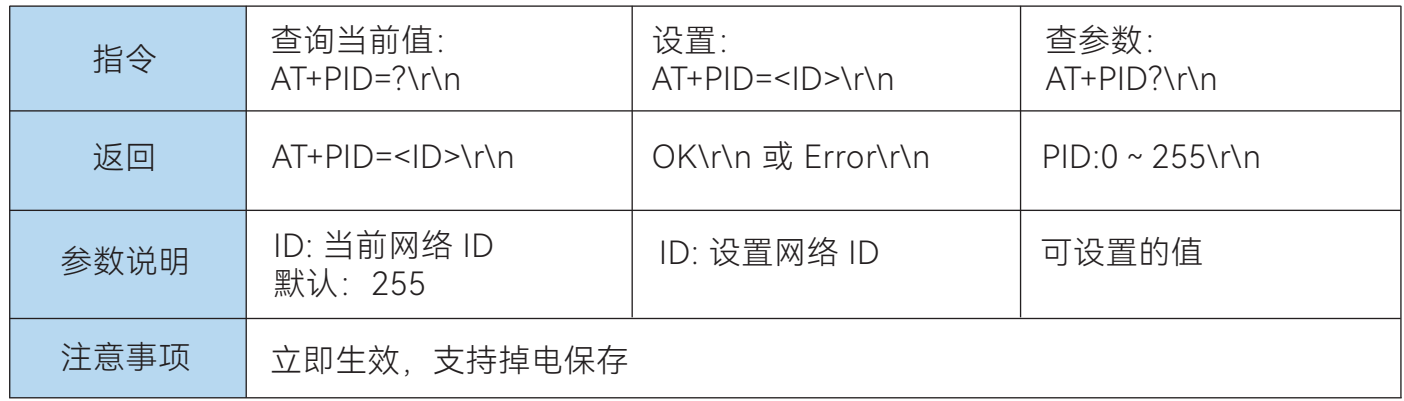

#### 6.7 AT+LPWR - 设置低功耗模式

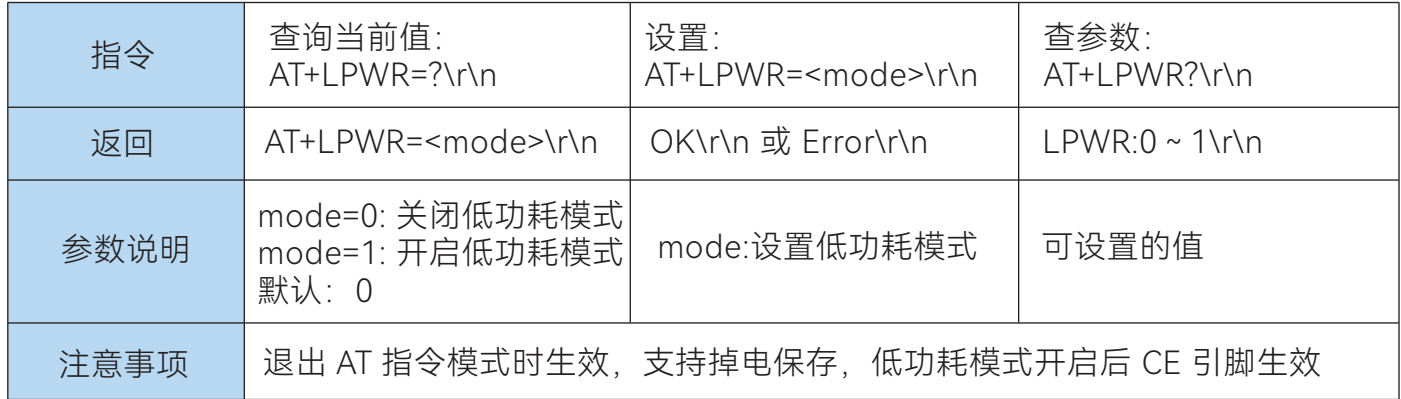

## 6.8 AT+ALL – 查询模块所有参数

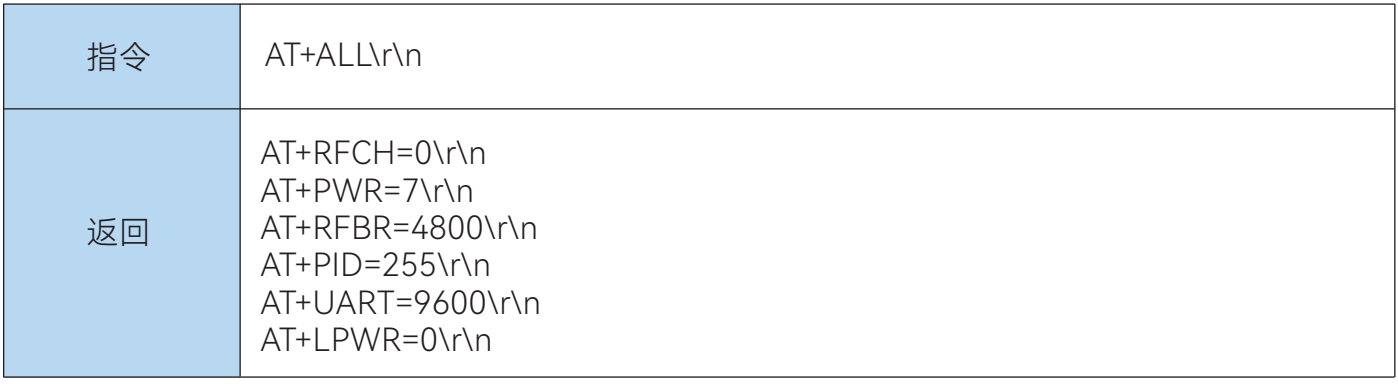

## 6.9 AT+DEFT - 恢复模块出厂设置

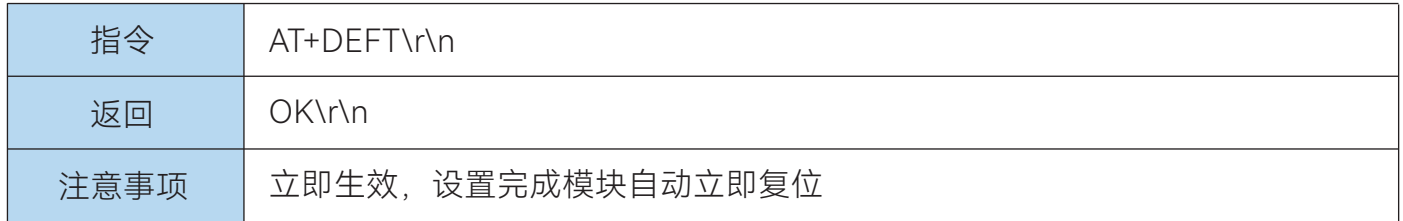

## 6.10 AT+RST – 模块软件复位

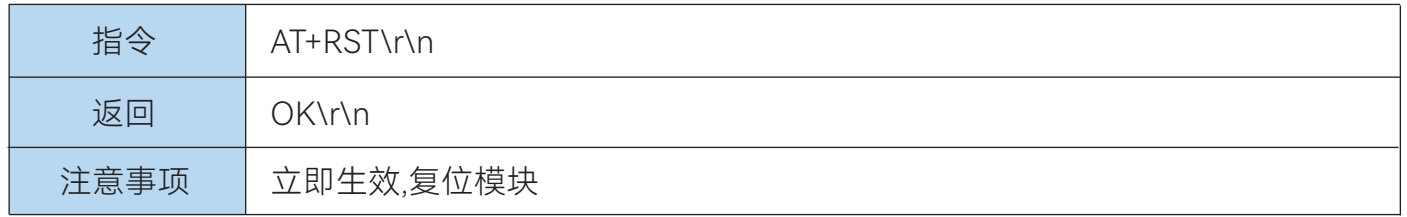

## 6.11 AT+VER - 获取模块固件版本信息

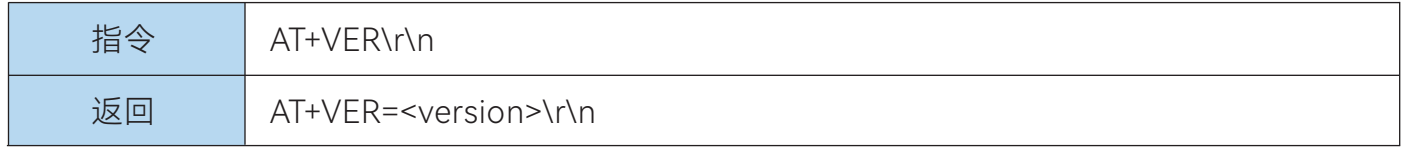

#### 七、天线选择

 天线是通信系统的重要组成部分,其性能的好坏会直接影响通信质量,模块要求的天线阻抗为 50 欧姆。通用型的天线有弹簧天线·导线· SMA 转接棒状·小吸盘等,用户根据自身的产品结构与应 用环境来选择相对应天线,为使模块处于最优工作状态,我司也会为客户提供匹配天线的工作服 务,同时为最大程度配合模块使用推荐使用本司提供的天线。

#### 7.1 天线使用注意事项

- 天线安装结构对模块性能有较大影响,需要更好的效果需要天线外露,最好垂直向上。当模块 安装于机壳内部时,可使用优质的天线延长线,将天线延伸至机壳外部;如遇产品不允许外露就 需要匹配弹簧天线或者FPC天线。
- 天线如安装在金属壳内部, 将导致传输距离极大削弱。
- 如选购吸盘天线, 引线尽可能拉直, 吸盘底盘尽可能吸附在金属物体上。

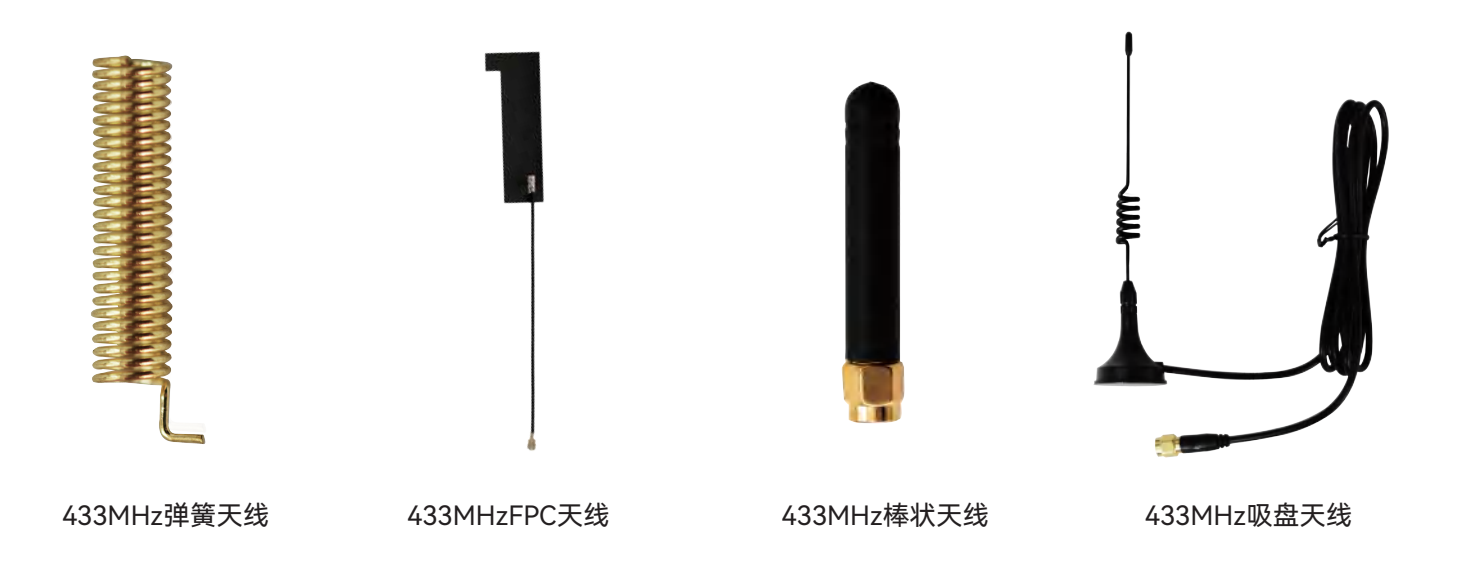

## 八、硬件设计

- 推荐使用直流稳压电源对该模块进行供电, 电源纹波系数尽量小, 模块需可靠接地。
- 请注意电源正负极的正确连接,如反接可能会导致模块永久性损坏。
- 请检查供电电源,确保在推荐供电电压之间,如超过最大值会造成模块永久性损坏。
- 请检查电源稳定性, 电压不能大幅频繁波动。
- 在针对模块设计供电电路时,往往推荐保留30%以上余量,有整机利于长期稳定地工作。
- 模块应尽量远离电源、变压器、高频走线等电磁干扰较大的部分。
- 高频数字走线、高频模拟走线、电源走线必须避开模块下方, 若实在不得已需要经过模块下 方, 假设模块焊接在 TopLayer, 在模块接触部分的Top Layer铺地铜 (全部铺铜并良好接 地),必须靠近模块数字部分并走线在 BottomLaver。
- 假设模块焊接或放置在 Top Layer, 在 BottomLayer 或者其他层随意走线也是错误的, 会在不 同程度影响模块的杂散以及接收灵敏度。
- 假设模块周围有存在较大电磁干扰的器件也会极大影响模块的性能,跟据于扰的强度建议适当 远离模块,若情况允许可以做适当的隔离与屏蔽。
- 假设模块周围有存在较大电磁干扰的走线(高频数字、高频模拟、电源走线)也会极大影响模 块的性能,跟据干扰的强度建议适当远离模块,若情况允许可以做适当的隔离与屏蔽。

## 九、传输距离不理想

- 当存在直线通信有障碍或者遮挡时, 通信距离会相应的衰减。
- 温度、湿度,同频干扰, 会导致通信丢包率提高。
- 地面吸收、反射无线电波,靠近地面测试效果较差。
- 天线附近有金属物体,或放置于金属壳内,信号衰减会非常严重。
- 空中速率设置过高 (空中速率越高, 距离越近) 。
- 室温下电源低压低于推荐值, 电压越低发功率越小。
- 使用天线与模块匹配程度较差或天线本身品质问题。

## 十、模块易损坏

- 请检查供电电源,确保在推荐供电电压之间,如超过最大值会造成模块永久性损坏。
- 请检查电源稳定性, 电压不能波动。
- 请确保安装使用过程防静电操作, 高频器件静电敏感性。
- 请确保安装使用过程湿度不宜过高,部分元件为湿度敏感器件。
- 如果产品没有特殊需求不建议在过高、过低温度下使用。

## 十一、误码率太高

- 附近有同频信号于扰,远离于扰源或者修改频率、信道避开于扰。
- 电源不理想也可能造成乱码, 务必保证电源的可靠性。
- 延长线、馈线品质差或太长, 也会造成误码率偏高。